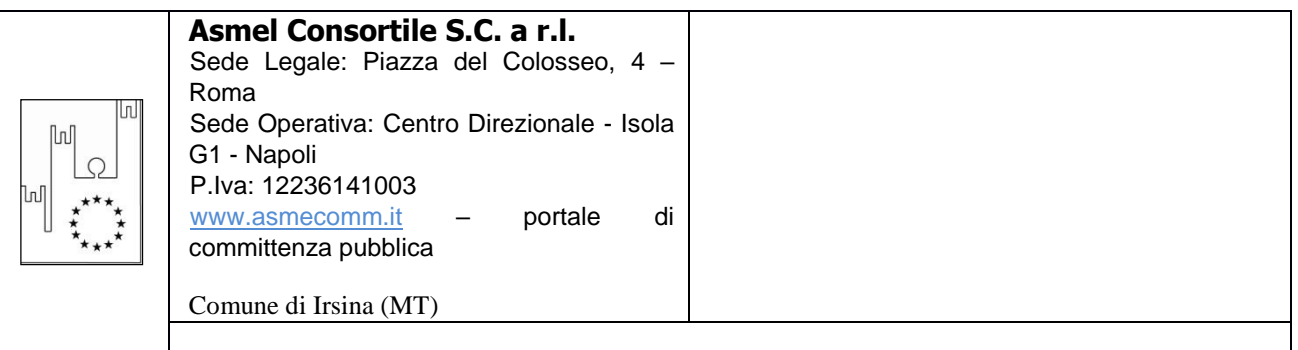

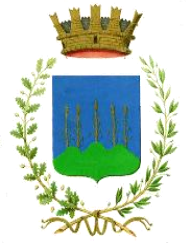

# **Città di Irsina**

Provincia di Matera

Corso Canio Musacchio s.n. – 75022 Irsina (MT) Tel. 0835/628711 Fax 0835/628736 comune.irsina@pec.comune.irsina.mt.it

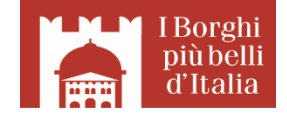

**SETTORE PROGETTAZIONE E DIREZIONE LAVORI PUBBLICI, APPALTI E CONTRATTI, GESTIONE E MANUTENZIONE DEL PATRIMONIO**

# **PROCEDURA APERTA PER L'APPALTO DEL SERVIZIO DI TRASPORTO SCOLASTICO**

# **BANDO DI GARA**

**CIG: 778421596C**

**Determinazione a contrarre n° 44 del 12.02.2019**

**1. Stazione Appaltante** 

COMUNE DI IRSINA Indirizzo: C.so C. Musacchio s.n. – IRSINA (MT) Telefono: 0835/628711 Fax: 0835/628736 Profilo di committente: www.comune.irsina.mt.it PEC: comune.irsina@pec.comune.irsina.mt.it

### **CENTRALE DI COMMITTENZA:**

Centrale di Committenza: ASMEL Consortile S.c. a r.l. Tel. +39 800165654 Indirizzo pec: asmecomm@asmepec.it Indirizzo internet: [www.asmecomm.it](http://www.asmecomm.it/) sezione " Procedure in corso"

### **GESTORE DEL SISTEMA DELLA PIATTAFORMA TELEMATICA UTILIZZATA**

Net4market-CSAmed s.r.l. di Cremona, di cui si avvale per le operazioni di gara, ai sensi dell'art.58 del D.Lgs.n.50/2016.

Per problematiche tecniche relative alla partecipazione alla procedura telematica il gestore è contattabile al seguente recapito telefonico: 0372/801730 interno 1, dal lunedì al venerdì, nella fascia oraria: 8.30–13.00 / 14.00–

### 17.30

### **2. Procedura di gara**

Procedura aperta telematica ai sensi dell'art. 60 del D.Lgs.n. 50/2016.

### **3. Prestazioni oggetto dell'appalto, durata e importo a base di gara**

**3.1** L'appalto ha per oggetto l'affidamento del servizio di trasporto scolastico degli alunni del Comune di Irsina, dai punti di raccolta dislocati all'interno del territorio comunale fino ai plessi scolastici (Scuole dell'infanzia, primarie e secondaria di primo grado site nel territorio del Comune di Irsina) e viceversa.

L'espletamento del servizio è disciplinato dal Capitolato Speciale d'Appalto approvato con deliberazione della Giunta Comunale n° 115 del 29.8.2017.

### **CPV 60130000-8 Servizi speciali di trasporto passeggeri su strada.**

**3.2** L'appalto ha una **durata** di quattro anni: 2019, 2020, 2021, 2022.

**3.3 L'importo a base di gara**, IVA esclusa, è pari ad **€ 145.600,00** (euro centoquarantacinquemila/600), senza oneri relativi all'attuazione dei piani della sicurezza, IVA esclusa; I costi della sicurezza relativi all'esercizio dell'attività svolta dall'affidatario dovranno essere indicati nell'offerta economica così come i costi della manodopera, come disciplinato dall'art. 95 comma 10 del D.Lgs. n. 50/2016.

**3.4** Ai sensi dell'art. 50 del D.Lgs. n. 50/2016 **la presente procedura di gara è sottoposto alle seguenti clausole sociali: l'aggiudicatario dovrà assumere, nel rispetto di quanto previsto dai CCNL di settore, l'unità di personale preposta alla guida dello scuolabus nel Comune di Irsina proveniente dall'impresa cessante**;

**3.5** L'appalto è finanziato con fondi comunali;

**3.6** Il luogo di espletamento del servizio è il territorio comunale di Irsina;

### **4. Soggetti ammessi alla gara**

Possono partecipare alla gara i seguenti soggetti: i soggetti di cui all'art. 45, comma 2, del D.Lgs. 18 aprile 2016, n. 50, costituiti da imprese singole o imprese riunite o consorziate, ai sensi degli articoli 92, 93 e 94 del d.P.R. n. 207/2010 nonchè dagli artt. 47, 45, comma 2, lett. c) ultimo periodo e 48 del D.Lgs. n. 50/2016, ovvero da imprese che intendano riunirsi o consorziarsi ai sensi dell'articolo 48, comma 8, del D.Lgs. n. 50/2016, nonché concorrenti con sede in altri stati membri dell'Unione Europea alle condizioni di cui all'articolo 62 del D.P.R. n. 207/2010, oppure le aggregazioni tra le imprese aderenti al contratto di rete ai sensi dell'art. 3, comma 4-ter del decretolegge 10 febbraio 2009 n. convertito dalla legge 9 aprile 2009 n. 33.

### **5. Requisiti di ordine generale, di idoneità professionale, capacità economica-finanziaria e tecnicoorganizzativa**

I concorrenti, **a pena di esclusione**, devono essere in possesso dei seguenti requisiti:

### **5.1 Requisiti di ordine generale**

**a) non trovarsi in alcuna delle clausole di esclusione di cui all'art. 80 del D.Lgs. n. 50/2016 e s.m.i. e in ogni altra situazione che possa determinare l'esclusione dalla gara e/o l'incapacità a contrattare con la pubblica amministrazione;**

### **5.2 Requisiti di idoneità professionale** (art. 83, comma 1, lett. a) D.Lgs. n. 50/2016 s.m.i.)

- **a) iscrizione nel registro delle imprese presso la Camera di Commercio, Industria, Artigianato e Agricoltura per l'attività di trasporto scolastico e/o trasporto persone;**
- **b) iscrizione, se cooperativa o consorzio di cooperative, anche all'Albo delle società cooperative e, se cooperativa sociale di tipo a) o loro consorzi, anche iscrizione all'albo regionale delle cooperative sociali istituito in attuazione dell'art. 9 della legge 381/91;**
- **c) possesso dell'attestato di idoneità professionale di cui all'art. 7 del D.Lgs. n. 395/2000 e D.M. 28/04/2005 n. 161 o equivalente titolo comunitario e dell'autorizzazione, ai sensi della Legge 218/2003, per l'attività di noleggio di autobus con conducente e che i mezzi di proprietà e/o in disponibilità giuridica sono idonei al trasporto scolastico ed in particolare al tipo di servizio da svolgere e sono immatricolati per il servizio di noleggio con conducente.**

### **5.3 Requisiti di capacità economica e finanziaria** (art. 83, comma 1, lett. b) D.Lgs. n. 50/2016 s.m.i.)

- **a) fatturato minimo annuo,** di cui all'83, comma 4, lett. a) del D.Lgs. n. 50/2016 s.m.i., conseguito negli ultimi tre esercizi antecedenti la data di pubblicazione del presente bando, per un importo non inferiore a € 36.400,00 annui;
- **b) fatturato minimo annuo nello specifico settore del servizio oggetto d'appalto,** di cui all'art. 83, comma 4, lett. a) del D.Lgs. n. 50/2016 s.m.i., conseguito negli ultimi tre esercizi antecedenti la data di invio della lettera d'invito, per un importo non inferiore a € 20.000,00 annui;

Nel caso in cui il concorrente abbia iniziato la propria attività da meno di tre anni, potrà soddisfare il requisito di cui alle lettere a) e b) dimostrando di aver realizzato, nel periodo inferiore al triennio, un fatturato generale non inferiore, complessivamente, ad € 109.200,00 ed un fatturato specifico non inferiore, complessivamente, ad € 60.000,00.

Ai sensi dell'art. 83, comma 5, secondo periodo, la Stazione Appaltante da atto che il fatturato minimo annuo e quello specifico è richiesto al fine di assicurare che gli operatori economici candidati siano contraddistinti da una struttura economico-finanziaria che garantisca stabilità organizzativa ed operativa.

### **5.4 Requisiti di capacità tecnico organizzativa** (art. 83, comma 1, lett. c) del D.Lgs n. 50/2016)

**a)** avvenuto espletamento negli ultimi tre anni di almeno tre servizi analoghi (almeno uno per ciascun anno) a quelli oggetto di affidamento;

### **(INDICAZIONI PER I CONCORRENTI CON IDONEITA' PLURISOGGETTIVA E PER I CONSORZI)**

**5.5** Per i **requisiti di ordine generale e di idoneità professionale**, nell'ipotesi di raggruppamento temporaneo o consorzio ordinario già costituiti o da costituirsi, o di aggregazione di rete o di GEIE, ciascuna delle imprese raggruppate/raggrupande o consorziate/consorziande o aderenti al contratto di rete deve essere in possesso dei requisiti richiesti.

**5.6** Il **requisito relativo al fatturato globale e quello relativo al fatturato specifico** deve essere soddisfatto dal raggruppamento temporaneo, dal consorzio, GEIE o dalle imprese aderenti al contratto di rete nel suo complesso. Detto requisito deve essere posseduto in misura maggioritaria dall'impresa mandataria, in percentuale almeno pari al 60%.

Nel caso di RTI o consorzio ordinario di cui all'art. 45, comma 2, lettere d) ed e) del D.Lgs. n. 50/2016 non ancora costituiti, gli operatori economici che costituiranno il raggruppamento o il consorzio dovranno impegnarsi a conferire mandato collettivo irrevocabile con rappresentanza alla capogruppo ed indicare le parti del servizio o la quota percentuale del servizio che la capogruppo e la/e mandante/i andranno ad eseguire. Si applicano gli artt. 47 e 48 del D.Lgs. n. 50/2016 e s.m.i.

Verranno esclusi dalla gara anche i concorrenti per i quali la stazione appaltante accerta che le relative offerte sono imputabili ad un unico centro decisionale, sulla base di univoci elementi.

I consorzi stabili sono tenuti ad indicare in sede di offerta per quali consorziati il consorzio concorre; a questi ultimi è fatto divieto di partecipare, in qualsiasi altra forma, alla medesima gara; in caso di violazione sono esclusi dalla gara sia il consorzio sia il consorziato; in caso di inosservanza di tale divieto si applica l'articolo 353 del codice penale.

È vietata la partecipazione a più di un consorzio stabile

È vietata l'associazione in partecipazione.

### **6. Condizioni di partecipazione**

**6.1** Non è ammessa la partecipazione alla gara di concorrenti per i quali sussistono:

- 1) le cause di esclusione di cui all'art. dell'art.80 del D.Lgs. 50/2016;
- 2) le cause di divieto, decadenza o di sospensione di cui all'art. 67 del D.lgs. n. 159/2011;
- 3) le condizioni di cui all'art. 53, comma 16-ter del D.Lgs. n. 165/2001 o che siano incorsi, ai sensi della normativa vigente, in ulteriori divieti a contrarre con la Pubblica Amministrazione.

**6.2** Agli operatori economici concorrenti ai sensi dell'art. 48, comma 7, primo periodo del D.lgs. n. 50/201 è vietato partecipare alla gara in più di un raggruppamento temporaneo o consorzio ordinario di concorrenti, ovvero partecipare alla gara anche in forma individuale qualora gli stessi abbiano partecipato alla gara medesima in raggruppamento o consorzio ordinario di concorrenti o aggregazione di imprese aderenti al contrato di rete.

**6.3** Ai consorziati indicati per l'esecuzione da un consorzio di cui all'art. 45, comma 2, lett. b) ai sensi dell'art. 48, comma 7, secondo periodo del D.lgs. n. 50/2016 è vietato partecipare in qualsiasi altra forma alla medesima gara.

### **7. Modalita' di verifica dei requisiti di partecipazione**

La verifica del possesso dei requisiti di carattere generale, tecnico-organizzativo ed economico-finanziario delle ditte partecipanti avviene ai sensi dell'art. 6-bis del Codice dei Contratti, attraverso l'utilizzo del sistema AVCPass, reso disponibile dall'Autorità di vigilanza sui Contratti pubblici di Lavori, Servizi e Forniture con la delibera n. 111 del 20 dicembre 2012. Pertanto tutti i soggetti interessati a partecipare alla procedura devono, obbligatoriamente, registrarsi al sistema AVCPass, accedendo all'apposito link sul portale dell'Autorità (servizi ad accesso riservatoavcpass) secondo le istruzioni ivi contenute, nonché acquisire il "PASSOE" di cui all'art. 2, comma 3.2 della succitata delibera, da produrre in sede di gara.

### **8. Sopralluogo**

Per partecipare alla gara è obbligatorio il sopralluogo delle principali località oggetto di intervento.

L'attestato di avvenuto sopralluogo deve essere allegato alla documentazione di gara in sede di partecipazione. La sua mancanza costituisce automatica esclusione dalla procedura.

Ai fini dell'effettuazione del prescritto sopralluogo, i concorrenti dovranno fissare l'appuntamento previa telefonata al numero 0835628711 interpellando il geom. Amato Nicola o suo sostituto o inviando richiesta attraverso pec all'indirizzo comune.irsina@pec.comune.irsina.mt.it.

I giorni stabiliti dalla Stazione Appaltante nei quali verranno effettuati il sopralluogo saranno concordati.

Il sopralluogo potrà essere effettuato da un rappresentante legale o da un direttore tecnico del concorrente, come risultanti da certificato CCIAA/Albo/Registro o da soggetto diverso munito di delega e purché dipendente dell'operatore economico concorrente.

In caso di raggruppamento temporaneo, GEIE, aggregazione di imprese di rete o consorzio ordinario, sia già costituiti che non ancora costituiti, in relazione al regime della solidarietà di cui all'art. 37, comma 5, del Codice, tra i diversi operatori economici, il sopralluogo può essere effettuato da un incaricato per tutti gli operatori economici raggruppati, aggregati in rete o consorziati, purché munito delle delega di tutti detti operatori.

In caso di consorzio di cooperative, consorzio di imprese artigiane o consorzio stabile, il sopralluogo deve essere effettuato a cura del consorzio oppure dell'operatore economico consorziato indicato come esecutore dei servizi.

Le richieste di sopralluogo saranno accettate entro il termine massimo di cinque giorni dalla data di scadenza del termine per la presentazione delle offerte.

### **9. Chiarimenti telematici**

Per qualsiasi chiarimento circa le modalità di esecuzione di quanto richiesto o per eventuali delucidazioni, è attivato un apposito spazio condiviso denominato "Chiarimenti", accessibile all'interno della sezione "Eprocurement- Procedure d'acquisto", richiamando la gara di cui trattasi.

Le richieste di chiarimento dovranno essere inoltrate, solo ed esclusivamente entro il termine indicato nel TIMING DI GARA, alla voce "*Termine ultimo per la richiesta di chiarimenti*".

Gli operatori economici dovranno prendere visione delle risposte alle richieste di chiarimento nel predetto ambiente.

### **IMPORTANTE: L'Azienda utilizzerà l'ambiente "Chiarimenti" per eventuali comunicazioni ai partecipanti in pendenza del termine di deposito delle offerte e, successivamente, per le comunicazioni di carattere generale.**

### **Rimane a carico degli operatori economici concorrenti, l'onere di monitorare tale ambiente al fine di prendere contezza di quanto sopra riportato.**

Le comunicazioni individuali ai concorrenti, quando necessarie, possono essere trasmesse agli indirizzi di posta elettronica, se certificata, indicati in istanza di ammissione.

**N.B.** La stazione appaltante utilizzerà – per l'invio delle comunicazioni dalla piattaforma - l'indirizzo di posta elettronica certificata inserito in sede di iscrizione all'Albo Fornitori e Professionisti telematico della stazione appaltante. Si consiglia perciò di verificare la correttezza dell'indirizzo mail di posta certificata inserito nell'apposito campo.

### **10 Avvalimento dei requisiti**

Ai sensi dell'art. 89 del D.Lgs. n. 50/2016 i concorrenti possono soddisfare la richiesta relativa al possesso dei requisiti di carattere economico, finanziario, tecnico organizzativo avvalendosi dei requisiti di un altro soggetto o dell'attestazione di un altro soggetto, in tal caso dovranno presentare in sede di gara tutta la documentazione prevista dalla norma sopra richiamata.

### **11. Subappalto**

La disciplina del subappalto è regolata dall'art. 105 del D.Lgs N°50/2016 ss.mm.ii..

I concorrenti devono indicare in sede di offerta la volontà di avvalersi del subappalto e la parte del servizio che eventualmente intendono subappaltare.

E' fatto obbligo all'affidatario di trasmettere, entro venti giorni dalla data di ciascun pagamento effettuato nei suoi confronti, copia delle fatture quietanzate relative ai pagamenti da essi affidatari corrisposti al subappaltatore o cottimista, con l'indicazione delle ritenute di garanzia effettuate.

### **12. Comunicazioni**

**12.1** Tutte le comunicazioni e tutti gli scambi di informazioni tra la Stazione Appaltante e gli operatori economici si intendono validamente ed efficacemente effettuate qualora rese all'indirizzo PEC ai sensi dell'art. 52, del D.lgs. n. 50/2016 e dell'art. 6 del D.lgs. n. 82/2005. Eventuali modifiche dell'indirizzo di PEC o problemi temporanei nell'utilizzo di tali forme di comunicazione, dovranno essere tempestivamente segnalate all'ufficio, diversamente l'Amministrazione declina ogni responsabilità per il tardivo o mancato recapito delle comunicazioni.

**12.2** In caso di raggruppamenti temporanei, GEIE, aggregazioni di imprese di rete o consorzi ordinari, anche se non ancora costituiti formalmente, la comunicazione recapitata al mandatario si intende validamente resa a tutti gli operatori economici raggruppati, aggregati o consorziati.

**12.3** In caso di avvalimento, la comunicazione recapitata all'offerente si intende validamente resa a tutti gli operatori ausiliari.

### **13. Cauzione**

**13.1** A norma dell'art. 93 del D.Lgs. n. 50/2016 l'offerta dei concorrenti deve essere corredata da una garanzia, pari al 2% per cento del prezzo base dell'appalto di cui al punto **3.3**, sotto forma di cauzione o di fideiussione, a scelta dell'offerente.

**13.2** La cauzione può essere costituita, a scelta dell'offerente, in contanti o in titoli del debito pubblico garantiti dallo Stato al corso del giorno del deposito, presso una sezione di tesoreria provinciale o presso le aziende autorizzate, a titolo di pegno a favore dell'amministrazione aggiudicatrice.

**13.3** La fideiussione, a scelta dell'offerente, può essere rilasciata da imprese bancarie o assicurative che rispondono ai requisiti di solvibilità previsti dalle leggi che ne disciplinano le rispettive attività o rilasciata dagli intermediari finanziari iscritti nell'albo di cui all'articolo 106 del decreto legislativo 1° settembre 1993, n. 385, che svolgono in via esclusiva o prevalente attività di rilascio di garanzie e che sono sottoposti a revisione contabile da parte di una società di revisione iscritta nell'albo previsto dall'art. 161 del D.lgs. n. 58/1998 e che abbiano i requisiti minimi di solvibilità richiesti dalla normativa vigente bancaria assicurativa.

**13.4** La garanzia deve prevedere espressamente la rinuncia al beneficio della preventiva escussione del debitore principale, la rinuncia all'eccezione di cui all'articolo 1957, comma 2, del codice civile, nonché l'operatività della garanzia medesima entro quindici giorni, a semplice richiesta scritta della stazione appaltante.

**13.5** La garanzia deve avere validità per almeno 180 giorni dalla data di presentazione dell'offerta.

**13.6** La garanzia copre la mancata sottoscrizione del contratto per fatto dell'affidatario, e sarà svincolata automaticamente al momento della sottoscrizione del contratto medesimo.

**13.6** L'importo della garanzia, e del suo eventuale rinnovo, può essere ridotto nelle percentuali indicate dall'art. 93, comma 7 del D.lgs. n. 50/2016 qualora il concorrente sia in possesso dei requisiti prescritti dal medesimo comma 7.

**13.7** Per fruire di tale beneficio, l'operatore economico segnala, in sede di offerta, il possesso del requisito, e lo documenta nei modi prescritti dalle norme vigenti.

**13.8** A norma dell'art. 93, comma 8, del D.Lgs. n. 50/2016 l'offerta deve essere altresì corredata, a pena di esclusione, dall'impegno di un fideiussore, anche diverso da quello che ha rilasciato la garanzia provvisoria, a rilasciare la garanzia fideiussoria per l'esecuzione del contratto, di cui all'articolo 103 e 105 dello stesso D.Lgs. n. 50/2016, qualora l'offerente risultasse affidatario.

### **14. Criterio di aggiudicazione**

L'aggiudicazione del contratto avverrà con il criterio del minor prezzo ai sensi dell'art. 95, comma 4, lett. c) del D.Lgs. n. 50/2016.

L'aggiudicazione avverrà con riferimento al minor prezzo rispetto al ribasso percentuale del prezzo offerto all'importo complessivo posto a base di gara al netto degli oneri per l'attuazione dei piani della sicurezza;

### **15. Termine, Indirizzo di ricezione, Modalità di presentazione e Data di apertura delle offerte**

La presentazione dell'offerta, corredata dalla relativa documentazione richiesta, dovrà pervenire in forma TELEMATICA attraverso la piattaforma gestita dalla Centrale di Committenza in house "Asmel consortile scarl", raggiungibile all'indirizzo internet: http://www.asmecomm.it, sezione: "Gare telematiche ed Albo Fornitori".

L'offerta, in forma TELEMATICA, dovrà pervenire esclusivamente attraverso le modalità specificate nel disciplinare di gara.

Per la compilazione dell'offerta gli operatori economici dovranno scaricare e compilare la modulistica messa a loro disposizione nella sezione: "Gare telematiche ed Albo Fornitori" del sito internet in precedenza indicato

### **16. Offerte anormalmente basse**

Si procederà, ai sensi dell'art. 97, comma 8 del D.Lgs. 18 aprile 2016, n. 50, all'esclusione automatica dalla gara delle offerte che presentano una percentuale di ribasso pari o superiore alla soglia di anomalia individuata ai sensi del comma 2.

L'esclusione automatica non sarà esercitata se il numero delle offerte ammesse fosse inferiore a dieci.

### **17. Soccorso istruttorio**

Troverà applicazione il principio del "soccorso istruttorio" previsto dall'art. 83, comma 9, del D.lgs. n. 50/2016 s.m.i. in merito al procedimento sanante di qualsiasi carenza degli elementi formali quali la mancanza, l'incompletezza ed ogni altra irregolarità essenziale degli elementi e del DGUE di cui all'art. 85 del D.Lgs. n. 50/2016 s.m.i. e/o di dichiarazioni necessarie con esclusione di quelle afferenti all'offerta economica e all'offerta tecnica.

In tal caso la Stazione Appaltante assegnerà al concorrente o ai concorrenti interessati un termine non superiore a 10 giorni affinché siano rese, integrate o regolarizzate le dichiarazioni necessarie indicando il contenuto ed i soggetti che li devono rendere. Decorso inutilmente il termine assegnato, il concorrente verrà escluso dalla procedura di gara.

A norma dell'art. 95, comma 15, del D.Lgs. n. 50/2016 s.m.i., ogni variazione che intervenga, anche in conseguenza di una pronuncia giurisdizionale, successivamente alla fase di ammissione, regolarizzazione o esclusione delle offerte non rileva ai fini del calcolo di medie nella procedura, né per l'individuazione della soglia di anomalia delle offerte.

### **18. Lotti funzionali**

Il presente appalto non è stato suddiviso in lotti in quanto l'oggetto dell'affidamento costituisce un lotto funzionale unitario non frazionabile o ulteriormente suddivisibile in termini fisici o prestazionali senza compromettere l'efficacia complessiva del servizio da espletare (impossibilità oggettiva) ed inoltre perché verrebbe violato quanto prescritto dall'art. 35 comma 6 del D.lgs. n. 50/2016 (divieto di artificioso frazionamento).

### **19. Termine di validità dell'offerta**

Gli offerenti hanno la facoltà di svincolarsi dalla propria offerta trascorsi **centottanta giorni** dalla data di presentazione delle offerte.

### **20. Varianti**

Non sono ammesse offerte in variante.

### **21. Altre Informazioni**

- La presente procedura di gara non prevede l'applicazione della clausola compromissoria;
- **Le modalità di partecipazione alla presente gara e di svolgimento della stessa, nonché le informazioni di maggior dettaglio relative al presente affidamento sono contenute nel disciplinare di gara pubblicato sul profilo del Committente: [www.comune.irsina.mt.it,](http://www.comune.irsina.mt.it/) che qui si intende integralmente richiamato;**
- Responsabile Unico del Procedimento: ing. Giuseppe Dicandia; tel. 0835628711, fax 0835628736, PEC comune.irsina@pec.comune.irsina.mt.it

### **22. Procedure di ricorso**

Organismo responsabile delle procedure di ricorso: Tribunale di Matera.

### **23. Presentazione del ricorso**

35 giorni decorrenti dall'aggiudicazione.

### **24. Pubblicazione**

Il presente bando è pubblicato, ai sensi dell'art.72, del D. Lgs.50/2016, analogamente sarà pubblicato l'esito della gara,:

- per estratto sulla Gazzetta Ufficiale della Repubblica Italiana (GURI);
- sull'Albo Pretorio della stazione appaltante;
- sul sito internet della stazione appaltante;
- presso la piattaforma [www.asmecomm.it](http://www.asmecomm.it/) sezione "Procedure in corso";

 Il Responsabile del Settore f.to Ing. Giuseppe Dicandia

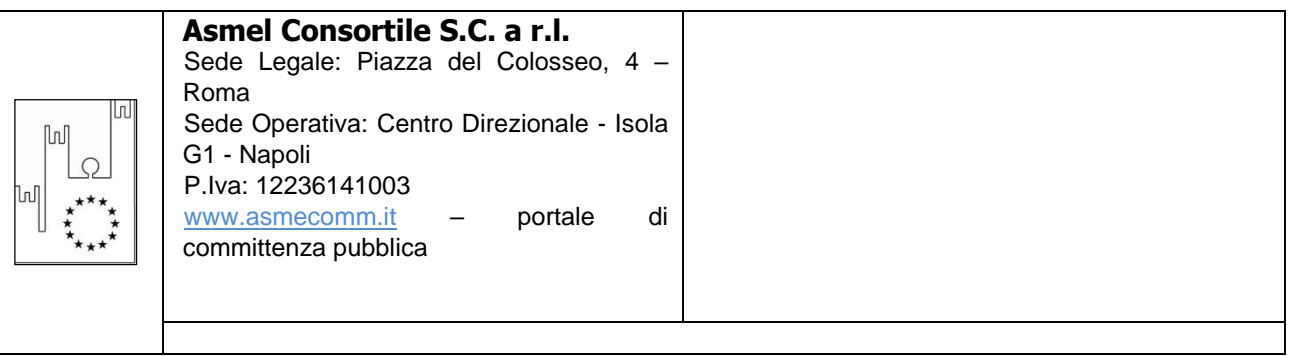

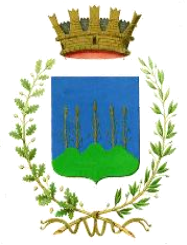

# **Città di Irsina**

Provincia di Matera

Corso Canio Musacchio s.n. – 75022 Irsina (MT) Tel. 0835/628711 Fax 0835/628736 comune.irsina@pec.comune.irsina.mt.it

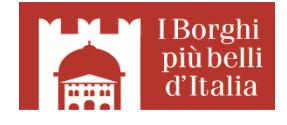

**SETTORE PROGETTAZIONE E DIREZIONE LAVORI PUBBLICI, APPALTI E CONTRATTI, GESTIONE E MANUTENZIONE DEL PATRIMONIO**

# **PROCEDURA APERTA PER L'APPALTO DEL SERVIZIO DI TRASPORTO SCOLASTICO**

# **DISCIPLINARE DI GARA**

# **MODALITÀ DI PRESENTAZIONE E SOTTOSCRIZIONE DELL'OFFERTA E TERMINI DI PRESENTAZIONE**

La presentazione dell'offerta, corredata dalla relativa documentazione richiesta, dovrà pervenire in forma TELEMATICA attraverso la piattaforma gestita dalla Centrale di Committenza in house "Asmel consortile scarl", raggiungibile all'indirizzo internet: http://www.asmecomm.it, sezione: "Gare telematiche ed Albo Fornitori". L'offerta, in forma TELEMATICA, dovrà pervenire esclusivamente attraverso le modalità specificate nel seguito del presente disciplinare di gara.

Per la compilazione dell'offerta gli operatori economici dovranno scaricare e compilare la modulistica messa a loro disposizione nella sezione: "Gare telematiche ed Albo Fornitori" del sito internet in precedenza indicato

### 0. **DEFINIZIONI UTILI PER LA PROCEDURA TELEMATICA**

Si riporta di seguito il significato dei principali termini indicati nei successivi articoli:

**Abilitazione:** risultato del procedimento che consente l'accesso e la partecipazione degli Operatori Economici abilitati al Sistema informatico, ai sensi dell'art. 58 del D.Lgs. 50/2016, per lo svolgimento della gara telematica.

**Account:** insieme dei codici personali di identificazione costituiti da e-mail e password che consentono alle imprese abilitate l'accesso al Sistema e la partecipazione alla gara telematica.

**Firma digitale:** è uno dei requisiti che l'offerta deve possedere per essere giuridicamente rilevante e per garantirne inviolabilità/integrità e provenienza. È il risultato della procedura informatica (validazione) basata su certificazione qualificata rilasciata da un certificatore accreditato e generata mediante un dispositivo per la

creazione di una firma sicura come disciplinata dal D.Lgs. 82 del 7.03.2005 (codice dell'amministrazione digitale).

La firma digitale si basa su un sistema cosiddetto a "chiavi asimmetriche", ossia due serie di caratteri alfanumerici, appositamente generati dal sistema: una chiave è conosciuta dal solo firmatario (chiave segreta), l'altra conoscibile da chiunque (chiave pubblica). La chiave segreta è necessaria alla sottoscrizione dei documenti. La chiave pubblica è necessaria alla verifica della effettiva provenienza del documento dal titolare. La sicurezza di un simile sistema risiede nel fatto che ad ogni chiave pubblica corrisponde una sola chiave segreta, e che, con la conoscenza della sola chiave pubblica, è impossibile riuscire a risalire alla chiave segreta. Per garantire la corrispondenza tra "chiave pubblica" e "chiave segreta" nonché la titolarità delle chiavi in capo al soggetto firmatario, si ricorre ad un Ente certificatore, cioè un soggetto terzo il cui compito è quello di garantire la certezza della titolarità delle chiavi pubbliche (attraverso dei cosiddetti " certificati") e di rendere conoscibili a tutti le chiavi pubbliche (attraverso un elenco telematico). L'elenco pubblico dei certificatori è disponibile all'indirizzo [http://www.agid.gov.it.](http://www.digitpa.gov.it/)

E' necessario un lettore di smart card.

**Marcatura temporale:** è il risultato della procedura informatica che consente di dare certezza all'ora e al minuto di "chiusura" dell'offerta. Tale procedura garantisce lo stesso livello di inviolabilità delle offerte previsto dalla procedura di gara tradizionale ad evidenza pubblica, dando certezza del momento della chiusura dell'offerta telematica. Consiste nella generazione, tramite processo informatico di una firma digitale (anche aggiuntiva rispetto a quella del sottoscrittore) cui è associata l'informazione relativa a una data e a un'ora certe. Il kit di marcatura temporale è **acquistabile presso enti accreditati e certificati, come i Gestori di Firma Digitale quali ad esempio Aruba, Infocert, Poste Italiane**, di cui al sito dell'Agenzia per l'Italia Digitale [http://www.agid.gov.it.](http://www.digitpa.gov.it/)

**Numero di serie della marcatura temporale**: è il codice che identifica in modo univoco la marcatura temporale apposta su un documento informatico. A seconda dei software di firma e marcatura utilizzati, questo codice può essere visualizzato in formato decimale o esadecimale (la piattaforma Albofornitori.it accetta entrambi i formati) e viene denominato in vari modi ("Numero seriale", "Numero di serie", "Serial number", …).

**Gestore del Sistema**: Net4market-CSAmed s.r.l. di Cremona, di cui si avvale l'Azienda per le operazioni di gara, ai sensi dell'art.58 del D.Lgs.n.50/2016. Per problematiche tecniche relative alla partecipazione alla presente procedura telematica il gestore è contattabile al seguente recapito telefonico: 0372/801730, dal lunedì al venerdì, nella fascia oraria: 8.30–13.00 / 14.00–17.30 oppure agli indirizzi: [info@albofornitori.it](mailto:info@albofornitori.it) o [info@net4market.com.](mailto:info@net4market.com)

**Sistema:** coincide con il server del gestore ed è il sistema informatico per le procedure telematiche di acquisto, ai sensi dell'art.58 del D.Lgs. n.50/2016.

**Busta telematica di offerta economica (o sealed bid):** scheda di offerta che verrà compilata dall'Impresa concorrente. Il contenuto dell'offerta presentata da ciascun concorrente non è accessibile agli altri concorrenti e all'Azienda. Il Sistema accetta solo offerte non modificabili, dal momento che le stesse dovranno riportare una marca temporale certificata antecedente al periodo di invio.

**Upload**: processo di trasferimento e invio di dati dal sistema informatico del concorrente a un Sistema remoto, ossia a "distanza", per mezzo di connessione alla rete internet (nell'apposita stanza dedicata all'Azienda, cui si accede utilizzando l'e-mail scelta e la password preventivamente assegnata e nella scheda presente nella sezione "E-procurement – Procedure d'acquisto").

#### **DOTAZIONE INFORMATICA E AVVERTENZE**

Per partecipare alla presente procedura telematica le imprese concorrenti devono dotarsi, a propria cura e spese, della seguente strumentazione tecnica e informatica necessaria:

#### **1 - Personal Computer collegato ad Internet**

Tutte le funzionalità disponibili sulla Piattaforma albofornitori.it sono usufruibili mediante un Personal Computer Standard dotato di un Browser (tra quelli indicati nel punto 2) e collegato ad Internet.

È consigliata una connessione ADSL (banda: almeno 640 kb) o connessione internet aziendale.

Nota: Se l'accesso ad internet avviene attraverso la rete aziendale, si raccomanda di consultare il personale IT interno per verificare la disponibilità di banda e la possibilità di accesso in base alle configurazioni di proxy/firewall. Risoluzione schermo minima 1280 x 720.

### **2 - Web Browser (programma che permette di collegarsi ad Internet)**

Google Chrome 10 o superiore;

Mozillla Firefox 10 o superiore; Internet Explorer 8 o superiore;

Safari 5 o superiore; Opera 12 o superiore.

### **3 - Configurazione Browser**

È supportata la configurazione di default, come da installazione standard, in particolare per quanto riguarda le impostazioni di security, di abilitazione javascript, di memorizzazione cookies e di cache delle pagine web.

### **4 - Programmi opzionali**

In base alle funzionalità utilizzate ed alle tipologie di documenti trattati come allegati, sono necessari programmi aggiuntivi quali: utilità di compressione/decompressione formato zip, visualizzatori di formato pdf (Adobe Acrobat reader), programmi di office automation compatibili con MS Excel 97 e MS Word 97, programmi stand-alone per la gestione della firma digitale e della marcatura temporale (es. DIKE di InfoCert).

### **5 - Strumenti necessari**

Un kit di firma digitale e di marcatura temporale (cfr. definizioni).

### (*ATTENZIONE: il sistema operativo Windows XP non è supportato da Microsoft in termini di sicurezza e pertanto con tale S.O potrebbe essere possibile utilizzare la piattaforma telematica)*

### **1. AVVERTENZE:**

Gli Operatori Economici concorrenti che partecipano alla presente procedura telematica, esonerano espressamente l'Azienda, il Gestore del Sistema e i loro dipendenti e collaboratori da ogni responsabilità relativa a qualsiasi malfunzionamento o difetto relativo ai servizi di connettività necessari a raggiungere il sistema attraverso la rete pubblica di telecomunicazioni.

Gli Operatori Economici concorrenti si impegnano, anche nei confronti dei propri dipendenti, ad adottare tutte le misure tecniche ed organizzative necessarie ad assicurare la riservatezza e la protezione degli strumenti informatici (email e password) assegnati.

L'email e la password necessarie per l'accesso al sistema e alla partecipazione alla gara sono personali. Gli Operatori concorrenti sono tenuti a conservarli con la massima diligenza e a mantenerli segreti, a non divulgarli o comunque a cederli a terzi e a utilizzarli sotto la propria esclusiva responsabilità nel rispetto dei principi di correttezza e buona fede, in modo da non recare pregiudizio al sistema e in generale ai terzi.

Saranno ritenute valide le offerte presentate nel corso delle operazioni con gli strumenti informatici attribuiti.

Gli Operatori Economici concorrenti si impegnano a tenere indenne l'Azienda e il Gestore del Sistema, risarcendo qualunque pregiudizio, danno, costo e onere di qualsiasi natura, ivi comprese eventuali spese legali che dovessero essere sopportate dagli stessi a causa di violazioni delle presenti regole e di un utilizzo scorretto o improprio del sistema.

Il Gestore del Sistema e l'Azienda non possono essere in alcun caso ritenuti responsabili per qualunque genere di danno diretto o indiretto subito dai concorrenti o da terzi a causa o comunque in connessione con l'accesso, l'utilizzo o il mancato funzionamento del sistema, dei suoi servizi e delle apposite procedure di firma digitale e marcatura temporale.

Tutti i soggetti abilitati sono tenuti a rispettare le norme legislative, regolamentari e contrattuali in tema di conservazione e utilizzo dello strumento di firma digitale e di marcatura temporale e ogni istruzione impartita in materia dal Certificatore che ha rilasciato le dotazioni software; esonerano altresì espressamente l'Azienda e il Gestore del sistema da qualsiasi responsabilità per conseguenze pregiudizievoli di qualsiasi natura o per danni diretti o indiretti arrecati ad essi o a terzi dall'utilizzo degli strumenti in parola.

Il mancato e non corretto utilizzo degli appositi strumenti informatici di volta in volta richiesti nel corso della procedura costituisce una violazione delle presenti regole, che può comportare la sospensione o la revoca dell'abilitazione, oltre al risarcimento dei danni eventualmente provocati.

### **2. ABILITAZIONE ALLA GARA**

Possono partecipare alla presente procedura gli Operatori Economici (così come definiti all'art. 3, comma 1, lett.p) del D.Lgs 50/2016 s.m.i, che si siano abilitati alla gara, secondo quanto previsto dai successivi paragrafi, ed in possesso dei requisiti di ordine generale definiti dall'art. 80 del d.lgs. 50/2016, nonché di quelli economico-finanziari e tecnico-professionali, previsti ai sensi dell'art. 83 e dettagliati dal presente Disciplinare di Gara.

Le Imprese, entro la data indicata nel TIMING DI GARA, al punto 13.2.1. (alla voce "*Termine ultimo di abilitazione alla gara*"), devono accreditarsi all'Albo Fornitori della Scrivente Stazione Appaltante, con la compilazione, tramite processo informatico, dell'apposita scheda d'iscrizione, ed **abilitarsi alla gara pena l'impossibilità di partecipare.** L'accreditamento e l'abilitazione sono del tutto gratuite per l'impresa concorrente.

A) I concorrenti non ancora accreditati, per poter partecipare alla gara, devono fare richiesta d'iscrizione all'Albo Fornitori e Professionisti, attraverso il link [www.asmecomm.it](http://www.asmecomm.it/)

La richiesta d'iscrizione avviene compilando gli appositi form on line che danno ad ognuno la possibilità di inserire i propri dati e di segnalarsi per le categorie merceologiche di competenza. Dal link <https://app.albofornitori.it/alboeproc/net4marketplus> selezionare la voce "Registrazione gratuita" – Al termine della compilazione delle informazioni richieste cliccare la voce "Dashboard", presente nel menù a scomparsa posto sulla sinistra della schermata. Posizionarsi successivamente nel pannello informativo "Iscrizione/Accesso Albi" e selezionare il bottone "Visualizza tutti gli Albi N4M". In corrispondenza dell'Albo "Asmel Soc. Cons. A.R.L." premere l'icona posta sotto la colonna "Home Page" e per avviare la procedura di registrazione selezionare il comando "Registrati", visualizzabile in calce alla maschera di autenticazione.

B) Una volta completato l'inserimento dei propri dati, i concorrenti, seguendo le istruzioni fornite a video, devono confermarli. Dopo la conferma possono essere accettati (accreditati) dall'Ente all'interno dell'Albo Fornitori e Professionisti.

C) Alla conclusione della procedura di inserimento a sistema dei propri dati, sia che lo stato della registrazione sia attesa o accreditato, deve seguire, obbligatoriamente, da parte dei concorrenti l'abilitazione alla gara. Questa avviene collegandosi al link [www.asmecomm.it](http://www.asmecomm.it/) selezionando "Procedure in corso" , richiamando il bando di gara in oggetto attraverso la stringa "Accreditamento alla procedura" ed inserendo, previa accettazione, i propri dati identificativi nella pagina di abilitazione alla gara collegata al bando. I fornitori già accreditati all'Albo Fornitori Asmel dovranno abilitarsi alla gara utilizzando le credenziali già in loro possesso; coloro che invece non sono accreditati potranno procedere, premendo il bottone "Registrati" ed alternativamente all'iter descritto al punto 1, alla creazione di un nuovo profilo, collegato alla partecipazione alla procedura di cui trattasi (iscrizione light).

Fatto ciò i concorrenti saranno tra quelli che potranno, previo espletamento di tutte le formalità amministrative, partecipare alla gara.

Contestualmente all'accreditamento, il gestore del sistema attiva l'account e la password associati all'impresa accreditata, permettendo a quest'ultima di abilitarsi alla gara, di accedere al sistema e di compiere tutte le azioni previste per la presente gara.

**N.B: Anche se già precedentemente accreditati all'Albo Fornitori e Professionisti, gli OO.EE. interessati a presentare la propria migliore offerta dovranno in ogni caso necessariamente ottemperare alle operazioni previste al precedente punto 3 (ABILITAZIONE ALLA GARA).**

**Al fine di potersi abilitare con successo alla gara le Imprese dovranno selezionare, all'interno della sezione "Categorie", presente nel form di iscrizione, le seguenti categorie merceologiche:**

#### **60130000 – 8**

Poiché sono ammesse a presentare offerta anche imprese appositamente e temporaneamente raggruppate nei modi prescritti dall'art. 48 del D.Lgs. 50/2016, ogni impresa facente parte del Raggruppamento o del Consorzio dovrà effettuare tutte le operazioni previste ai precedenti punti **1 e 2 (accreditamento al portale). Solo l'impresa mandataria/capogruppo (o designata tale) provvederà invece ad effettuare l'abilitazione alla gara (punto 3).**

Ferme tutte le operazioni su evidenziate, ai fini della validità della partecipazione alla presente procedura di gara, l'Operatore Economico deve rispettare, a pena di esclusione, il termine perentorio indicato nello schema temporale della gara (TIMING DI GARA, al punto 13.2.1., alla voce "*Termine ultimo perentorio (a pena di esclusione) per apporre firma digitale e marcatura temporale al file di offerta economica telematica "SchemaOfferta\_.xls*").

La redazione dell'offerta dovrà avvenire seguendo le diverse fasi successive della procedura prevista dal sistema, che consentono di predisporre le seguenti Buste Telematiche:

### **A) Documentazione Amministrativa;**

### **B) Offerta economica ("SchemaOfferta\_.xls" generato dalla piattaforma),**

Tutta la documentazione richiesta, di carattere amministrativo ed economico, dovrà essere presentata in lingua italiana.

### **3. FORMA DI PARTECIPAZIONE E ABILITAZIONE AL LOTTO**

I Concorrenti che intendono presentare offerta, entro il termine previsto dal TIMING DI GARA, al punto 13.2.1., (*Fine periodo per l'abilitazione lotti*), devono definire - all'interno della scheda di gara di riferimento, nell'apposita sezione "Abilitazione lotti" – per quali lotti intendono concorrere e la relativa forma di partecipazione.

Relativamente all'operatore costituito in R.T.I., al/i lotto/i dovrà poi essere associato, ad opera della ditta mandataria, l'eventuale RTI/Consorzio con cui l'operatore economico intende partecipare, utilizzando la funzione "Nuovo RTI".

I concorrenti che intendono presentare un'offerta in R.T.I. o con l'impegno di costituire un R.T.I., ovvero in Consorzi, infatti, entro il termine previsto dal TIMING DI GARA, al punto 13.2.1., (*Fine periodo per l'Abilitazione lotti*) devono definire a sistema tale modalità di partecipazione. L'impresa mandataria o capogruppo, o designata tale, dovrà quindi impostare nella maschera di "Abilitazione lotti" (raggiungibile dalla scheda di gara) gli operatori facenti parte del raggruppamento (ciascuno con il proprio ruolo)

Contestualmente all'abilitazione, il Gestore della piattaforma per tramite del Supporto Tecnico al Gestore del Sistema attiva l'email e la password associati all'impresa abilitata, permettendo a quest'ultima di abilitarsi alla gara, di accedere al sistema e di compiere tutte le azioni previste per la presente gara.

Anche se già precedentemente abilitati all'albo fornitori, i partecipanti dovranno in ogni caso necessariamente ottemperare alle operazioni previste al precedente punto 3.

Nel caso di partecipazione alla procedura di imprese consorziate o raggruppate, ai sensi dell'articolo 48 del D.Lgs. n. 50 del 2016, ogni impresa facente parte del Raggruppamento o del Consorzio dovrà effettuare tutte le operazioni previste ai precedenti punti 1 e 2 (accreditamento al portale). Solo l'impresa mandataria/capogruppo o designata tale provvederà invece ad effettuare l'abilitazione alla gara (punto 3).

### **4. MODALITÀ DI SOSPENSIONE O ANNULLAMENTO**

In caso di malfunzionamento o difetto degli strumenti hardware, software e dei servizi telematici utilizzati dalla Stazione Appaltante, dal Gestore della Piattaforma e dal Supporto Tecnico al Gestore del sistema per la gara, con conseguente accertamento di anomalie nella procedura, la gara potrà essere sospesa e/o annullata.

La sospensione e l'annullamento sono esclusi nel caso di malfunzionamento degli strumenti utilizzati dai singoli concorrenti.

*Per problemi tecnici si consiglia di contattare direttamente il Supporto Tecnico al Gestore della Piattaforma via mail, all'indirizzo info@csamed.it oppure al 0372/801730 dal lunedì al venerdì dalle ore 08:30 alle ore 13:00 e dalle ore 14:00 alle ore 17:30.*

### **5. TERMINI PER LA PRESENTAZIONE DELL'OFFERTA**

- a) il termine ultimo per la presentazione dell'offerta è 02/04/2019 ORE 14:00:00 **;** Le ditte partecipanti, dovranno caricare, salvo opportune comunicazioni, la documentazione richiesta nella data e all'ora indicata nel TIMING DI GARA di cui al paragrafo 13.2.1
- b) il termine è perentorio e non sono ammesse offerte tardive;
- c) il recapito tempestivo dell'offerta in ogni caso è a rischio esclusivo dell'offerente e l'amministrazione amministrativa non è tenuta ad effettuare alcuna indagine circa i motivi di ritardo o del mancato recapito.

# **Timing Di Gara**

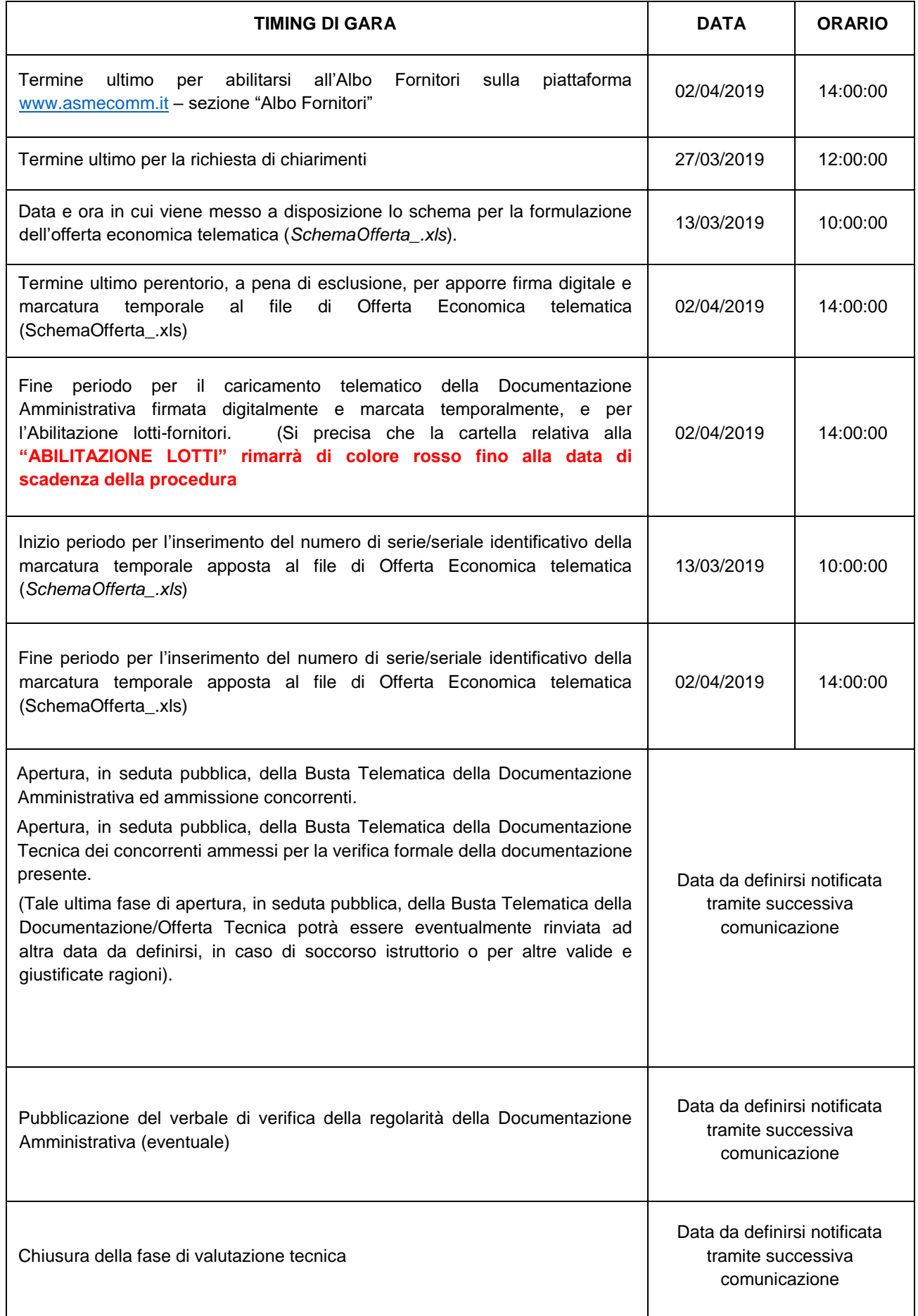

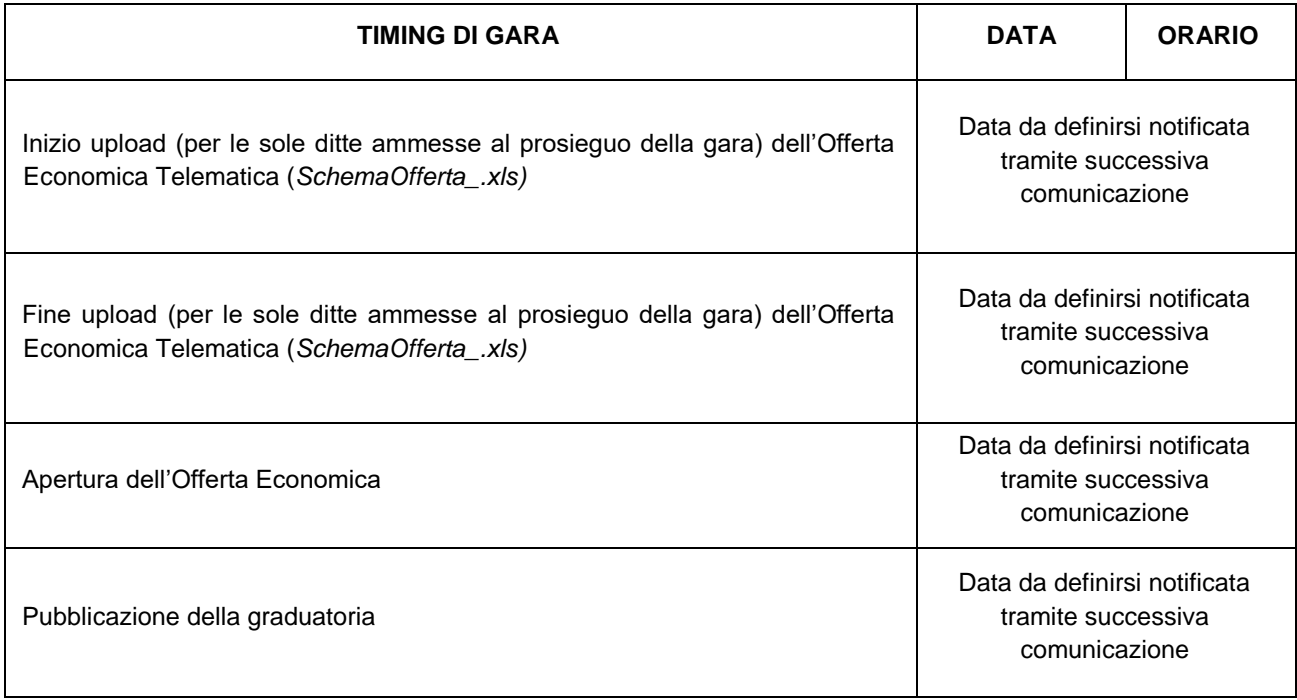

### **RECAPITO PRESSO L'AMMINISTRAZIONE AGGIUDICATRICE**

Non è ammesso il recapito di alcun atto o documento presso l'amministrazione aggiudicatrice.

La documentazione di gara è disponibile anche al seguente indirizzo internet della Stazione appaltante: l'Albo on line del Comune di Irsina (MT), nonché presso la piattaforma telematica asmecomm.it sez. "PROCEDURE IN CORSO"

### Nella busta telematica **"A - Documentazione"** devono essere contenuti, i seguenti documenti:

A. **Domanda di partecipazione alla gara**, in bollo, sottoscritta dal legale rappresentante del concorrente o da altra persona dotata di poteri di firma, redatta preferibilmente in conformità allo schema **Allegato 1**.

Nel caso di concorrente costituito da associazione temporanea o consorzio non ancora costituito la domanda deve essere sottoscritta da tutti i soggetti che costituiranno la predetta associazione o consorzio.

Alla domanda, in alternativa all'autenticazione della sottoscrizione, deve essere allegata, a pena di esclusione, copia fotostatica di un documento di identità del sottoscrittore.

La domanda può essere sottoscritta anche da un procuratore del legale rappresentante ed in tal caso va allegata la relativa procura.

La domanda contiene una dichiarazione sostitutiva ai sensi degli artt. 46 e 47 del d.P.R. 28 dicembre 2000, n. 445 ovvero, per i concorrenti non residenti in Italia, documentazione idonea equivalente secondo la legislazione dello stato di appartenenza, con la quale il concorrente assumendosene la piena responsabilità:

- a) dichiara di accettare, senza condizione o riserva alcuna, tutte le norme e disposizioni contenute nel bando di gara, nel disciplinare di gara, nel capitolato speciale d'appalto;
- b) attesta di aver preso conoscenza e di aver tenuto conto nella formulazione dell'offerta delle condizioni contrattuali e degli oneri correlati nonché degli obblighi e degli oneri relativi alle disposizioni in materia di sicurezza, di assicurazione, di condizioni di lavoro e di previdenza e assistenza in vigore nel luogo dove dev'essere espletato il servizio;
- c) dichiara di avere tenuto conto, nel formulare la propria offerta, di eventuali maggiorazioni per lievitazione dei prezzi che dovessero intervenire durante l'esecuzione del servizio, rinunciando fin d'ora a qualsiasi azione o eccezione in merito;
- d) dichiara che l'indirizzo PEC e/o mail indicati nel DGUE sono idonei per l'invio per l'eventuale richiesta di integrazioni di cui all'art. 83, comma 9, del D.lgs. n. 50/2016 (soccorso istruttorio) e qualsiasi altra comunicazione prevista dal medesimo decreto;

*(nel caso di associazione o consorzio o GEIE non ancora costituito)* 

e) assume l'impegno, in caso di aggiudicazione, ad uniformarsi alla disciplina vigente in materia di contratti pubblici con riguardo alle associazioni temporanee o consorzi o GEIE;

*(nel caso di associazione o consorzio o GEIE non ancora costituito)*

- f) indica la quota di partecipazione al raggruppamento, corrispondente alla percentuale di lavori o di servizi che verranno eseguiti da ciascun concorrente e quale categoria di lavori o tipologia di servizi verrà eseguita da ciascun concorrente;
- g)  $\Box$  dichiara di non essersi avvalso di piani individuali di emersione di cui alla Legge n. 383/2001;  *oppure*

dichiara di essersi avvalso di piani individuali di emersione di cui alla Legge n. 383/2001 ma che il periodo di emersione si è concluso;

- h) dichiara di essere informato, ai sensi e per gli effetti di cui all'articolo 10 del D.Lgs. 30 giugno 2003, n. 196, che i dati personali raccolti nell'ambito della procedura (incluso il DGUE) saranno trattati, anche con strumenti informatici, esclusivamente nell'ambito del procedimento per il quale la presente dichiarazione viene resa;
- B. **DGUE (documento di gara unico europeo)** di cui all'art. 85 del D.lgs. n. 50/2016 s.m.i. in attuazione dell'art. 59 direttiva 2014/24/UE (appalti pubblici settori ordinari) esclusivamente in forma elettronica secondo le disposizioni del DPCM 13 novembre 2014.

Tale documento è finalizzato alla dimostrazione del possesso dei requisiti di ordine generale e speciale di cui al capo 5 del bando di gara e deve essere compilato nel rispetto delle seguenti disposizioni:

- Regolamento di esecuzione (UE) 2016/7 della Commissione del 5 gennaio 2016 (pubblicato in GUUE L 3/16 del 6 gennaio 2016;
- Circolare del Ministero delle Infrastrutture e trasporti 18 luglio 2016, n. 3 a titolo "Linee guida per la compilazione del modello di formulario di Documento di gara unico europeo (DGUE) approvato dal regolamento di esecuzione (UE) 2016/7 della Commissione del 5 gennaio 2016 (G.U. n. 174 del 27 luglio 2016);

Il concorrente, ai sensi dell'art. 85, comma 1, del Codice dei contratti pubblici, dovrà inserire nella Busta telematica della "**Documentazione Amministrativa**" il DGUE in formato elettronico XML ed in PDF, compilati.

L'operatore economico per compilare il DGUE elettronico fornito dall'amministrazione aggiudicatrice **DGUE.xml**, allegato agli atti di gara e scaricabile dalla piattaforma www.asmecomm.it, dovrà DIGITARE il seguente link nella barra degli indirizzi:

# <https://ec.europa.eu/tools/espd/filter?lang=it>

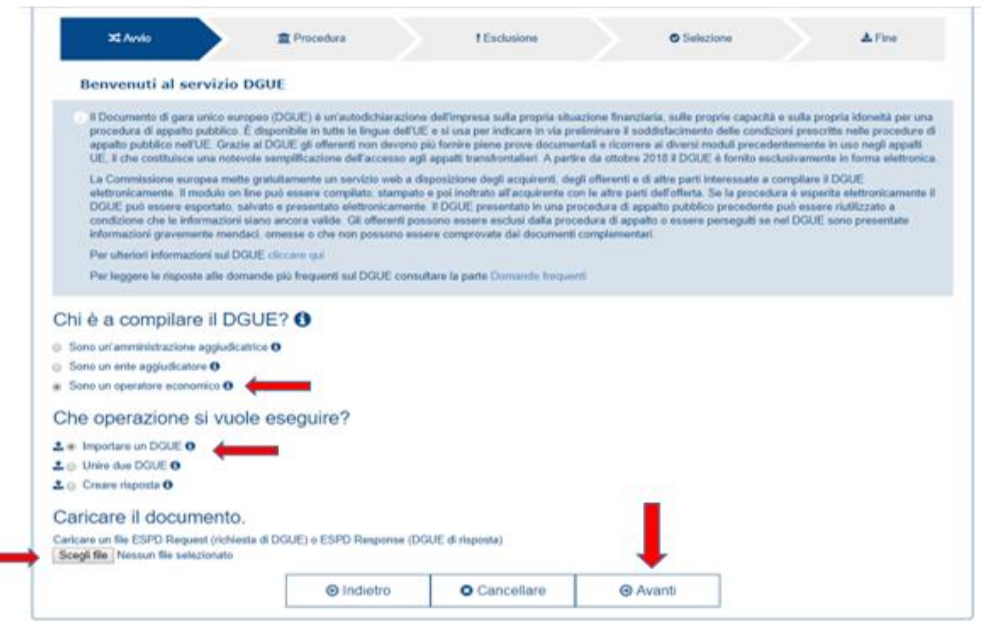

*Fig. 1*

Quindi, (*vedi fig.1*), dovrà spuntare prima l'opzione "*Sono un operatore economico*" e poi *"Importare un DGUE"*. Nella sezione "Caricare il documento" selezionare *"Scegli file"* e caricare il file DGUE.xml allegato agli atti di gara e scaricabile dalla piattaforma [www.asmecomm.it.](http://www.asmecomm.it/) Quindi, cliccando il tasto "Avanti" si potrà procedere con la compilazione. Ultimata la compilazione, l'operatore economico dovrà scaricare il file in formato XML ed in PDF cliccando "ENTRAMBI", (*vedi fig. 2*), e in seguito firmare digitalmente il file .zip per poi inserirlo nella Busta Telematica della "**Documentazione Amministrativa**".

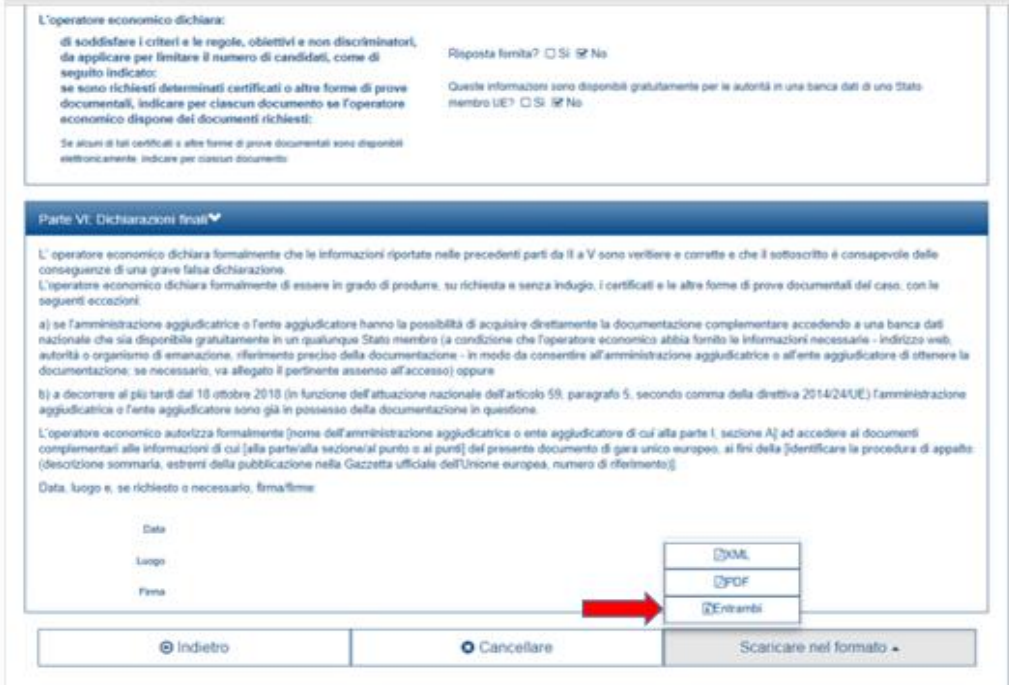

*Fig. 2*

Per qualsiasi domanda sui file rivolgersi al seguente indirizzo e-mail: **grow-espd@ec.europa.eu**

Il DGUE deve essere presentato:

- Nel caso di raggruppamenti temporanei, consorzi ordinari, GEIE, da tutti gli operatori economici che partecipano alla procedura in forma congiunta;
- Nel caso di aggregazioni di imprese di rete da ognuna delle imprese retiste, se l'intera rete partecipa, ovvero dall'organo comune e dalle singole imprese retiste indicate;
- Nel caso di consorzi cooperativi, di consorzi artigiani e di consorzi stabili, dal consorzio e dai consorziati per conto dei quali il consorzio concorre.
- C. **"PASSOE"** di cui all'art. 2, comma 3.2 delibera n. 111 del 20 dicembre 2012 dell'Autorità di vigilanza.
- D. (*nel caso di associazione o consorzio o GEIE già costituito*) **Mandato collettivo** irrevocabile con rappresentanza conferito alla mandataria per atto pubblico o scrittura privata autenticata, ovvero l'atto costitutivo in copia autentica del consorzio o GEIE.
- E. **Documento attestante la garanzia provvisoria** di cui al punto 13 del Bando di Gara, con allegata la dichiarazione, di cui all'art. 93, comma 8, del D.Lgs. n. 50/2016 s.m.i., concernente l'impegno a rilasciare la cauzione definitiva. Il documento attestante la garanzia provvisoria deve essere unico, indipendentemente dalla forma giuridica del concorrente.

In caso di Raggruppamento temporaneo o Consorzio ordinario di concorrenti, o Geie, di cui all'art. 45, comma 2, lett. d), lett. e) e lett. g), del Codice, la polizza fidejussoria/fidejussione bancaria mediante la quale viene costituita la garanzia provvisoria deve essere necessariamente intestata, a pena di esclusione, a tutte le imprese del costituendo RTI o consorzio.

In caso di aggregazioni tra imprese aderenti al contratto di rete di cui all'art. 45, comma 2, lett. f), del Codice, si rimanda a quanto previsto in precedenza.

- F. **Attestazione di avvenuto sopralluogo** di cui al punto 8 del Bando di Gara.
- G. [*in caso di avvalimento*] L'impresa ausiliata dovrà compilare la corrispondente Parte II sezione C del DGUE con l'indicazione della denominazione degli operatori economici di cui intende avvalersi e dei requisiti oggetto di avvalimento. Le imprese ausiliarie dovranno invece compilare un DGUE distinto con le informazioni richieste dalla sezione A e B della Parte II, parte III, IV e VI.

Dovrà inoltre dovrà essere prodotta tutta la documentazione prevista dall'art. 89, comma 1, del D.Lgs. n. 50/2016 s.m.i. e nello specifico:

a) dichiarazione sottoscritta dall'impresa ausiliaria con cui quest'ultima si obbliga verso il concorrente e verso la stazione appaltante a mettere a disposizione per tutta la durata dell'appalto le risorse necessarie di cui è carente il concorrente;

b) dichiarazione sottoscritta dall'impresa ausiliaria con cui questa attesta che non partecipa alla gara in proprio o associata o consorziata ai sensi dell'art. 45 del D.Lgs. n. 50/2016 s.m.i.;

c) in originale o copia autentica, il contratto, in virtù del quale l'impresa ausiliaria si obbliga nei confronti del concorrente a fornire i requisiti e a mettere a disposizione le risorse necessarie per tutta la durata dell'appalto. Tale contratto deve riportare in modo compiuto, esplicito ed esauriente:

1) oggetto: la specificazione dei requisiti forniti e delle risorse messe a disposizione dall'impresa ausiliaria.

2) durata;

3) ogni altro utile elemento ai fini dell'avvalimento;

### H. **Atto unilaterale d'obbligo**

L' Operatore Economico – in caso di aggiudicazione - si obbliga a pagare alla Centrale di Committenza "Asmel Consortile S. c. a r.l.",prima della stipula del contratto, il corrispettivo dei servizi di committenza e di tutte le attività di gara non escluse dal comma 2-bis dell'art.41 del D.lgs. n. 50/2016 dalla stessa fornite, una somma pari all'1% oltre IVA dell'importo complessivo posto a base di gara pari ad € 145.600,00 oltre iva corrispondente ad € 1.456,00 oltre iva. Inoltre, l'aggiudicatario dovrà rimborsare alla centrale di committenza le spese di pubblicità obbligatoria in G.U.R.I. ai sensi del citato comma 2 dell'art. 5 del Decreto ministeriale infrastrutture e trasporti 2 dicembre 2016..

La presente obbligazione costituisce elemento essenziale dell'offerta. La stessa, a garanzia della validità dell'offerta, dovrà essere prodotta **all'interno della Documentazione Amministrativa** utilizzando il modello "**Allegato - Atto Unilaterale d'Obbligo**" e sottoscritta dal concorrente.

L'operatore economico dovrà trasmettere, l'atto sottoscritto dal titolare/legale rappresentante dell'impresa con firma digitale, ad ogni effetto e conseguenza di legge, dalla posta elettronica certificata ad ASMEL Consortile S.c. a r.l. all' indirizzo pec: [audo@asmepec.it](mailto:audo@asmepec.it) si obbliga, altresì, a trasmetterlo in copia, in uno alla certificazione dell'invio e della ricevuta di consegna del destinatario, allegata all'offerta che verrà presentata per la partecipazione alla gara.

# **MODALITA' DI PRESETAZIONE DELLA BUSTA TELEMATICA DELLA DOCUMENTAZIONE AMMINISTRATIVA**

Entro il termine previsto dal TIMING DI GARA, le Imprese dovranno depositare sul sistema (upload - CARICAMENTO), collegandosi alla propria area riservata dell'Albo Fornitori e Professionisti,in riferimento alla procedura di gara in oggetto, nell'apposito spazio *Doc.Gara > Amministrativa*, la documentazione amministrativa prevista dal presente Disciplinare, redatta in lingua italiana.

**Tutti i file della Documentazione Amministrativa dovranno essere contenuti in una cartella .zip (si specifica che l'unica estensione ammessa per la cartella compressa è .zip) e ciascuno di essi dovrà avere formato .pdf. La cartella .zip dovrà essere firmata digitalmente e marcata temporalmente e potrà avere una dimensione massima di 32 MB. L'ulteriore estensione della cartella .zip firmata digitalmente e marcata temporalmente dovrà essere obbligatoriamente .tsd.**

### **Il file ottenuto dovrà essere Documentazioneamministrativa.zip.p7m.tsd**

La firma digitale e la marcatura temporale dovranno essere necessariamente apposte sulla cartella .zip entro il termine ultimo di caricamento della documentazione richiesta (vedi al proposito il successivo TIMING DI GARA).

La firma digitale e la marcatura temporale apposte sulla cartella .zip equivalgono alla apposizione delle stesse su ogni singolo file contenuto nella medesima cartella.

L'upload di tale documentazione dovrà essere eseguito avvalendosi dell'apposita voce giustificativa "Documentazione Amministrativa" predisposta nella sezione denominata "Doc.Gara"- "Amministrativa", presente all'interno della scheda di gara di riferimento.

In caso di partecipazione in Raggruppamento Temporaneo di Imprese e/o Consorzio:

**- costituendo:** la cartella .zip contenente la documentazione amministrativa dovrà essere sottoscritta, con apposizione della firma digitale, sia dal legale rappresentante/procuratore della/e mandante/i sia dal legale rappresentante/procuratore della mandataria. L'impresa designata quale futura mandataria/capogruppo provvederà ad applicare la marcatura temporale e a caricare la cartella.zip a sistema;

**- costituito:** la cartella .zip contenente la documentazione amministrativa dovrà essere sottoscritta, con apposizione della firma digitale, dal solo legale rappresentante/procuratore dell'impresa mandataria, il quale provvederà anche a marcarla temporalmente e a caricarla a sistema.

**N.B.:** Nella produzione dei documenti in PDF di cui è richiesta scansione, si raccomanda l'utilizzo di una risoluzione grafica medio bassa, in modalità monocromatica (o scala di grigi), che non comprometta la leggibilità del documento ma che, nel contempo, non produca file di dimensioni eccessive che ne rendano difficile il caricamento.

### **A pena di esclusione dalla presente gara, la documentazione ammnistrativa deve essere priva di qualsiasi indicazione diretta o indiretta di carattere economico relativa all'offerta presentata.**

### **CONTENUTO E DEPOSITO DELL'OFFERTA ECONOMICA**

### **("Schemaofferta.xls generato dalla piattaforma)**

►La presentazione dell'offerta economica telematica dovrà avvenire come di seguito riportato.

La gara verrà svolta con procedura telematica che prevede un sistema di ricezione delle offerte con marcatura temporale certificata a garanzia della regolarità del procedimento. Le offerte vengono inviate al sistema quando sono già immodificabili; secondo quanto disposto dal timing di gara che garantisce, in maniera assoluta, l'inviolabilità dell'offerta.

L'offerta economica deve essere formulata compilando il file **"SchemaOfferta\_.xls" generato e scaricato dalla piattaforma - OFFERTA ECONOMICA TELEMATICA.**

A partire dalla data e ora previste dal TIMING DI GARA di cui al paragrafo 13.2.1, alla seguente voce: "Data e ora in cui viene messo a disposizione lo schema per la formulazione dell'Offerta Economica Telematica", viene resa disponibile nella scheda di gara presente sul sito (allo step "Offerta Economica") la funzione per generare e scaricare un foglio di lavoro in formato excel "SchemaOfferta\_.xls", premendo il tasto GENERA.

Questo foglio di lavoro costituisce la scheda di offerta economica e, pertanto, non può essere modificato a pena d'esclusione.

La compilazione dell'offerta è effettuata secondo le seguenti fasi:

*1.* Lo schema di offerta deve essere compilato dall'Operatore Concorrente in modalità off line (vale a dire direttamente sul PC del concorrente stesso senza che alcun file giunga al sistema), mediante inserimento,

►all'interno della cella gialla posta sotto la colonna "Offerta", **del ribasso percentuale sull'importo a base di gara (esclusa IVA) ;**

►all'interno della cella posta sotto la colonna "costi sicurezza" (ai sensi dell'art. 95, comma 10, del D. Lgs. 50/2016), dell'importo relativo ai propri costi della sicurezza aziendali.

Detti costi relativi alla sicurezza connessi con l'attività d'impresa dovranno risultare congrui rispetto all'entità e le caratteristiche delle prestazioni oggetto dell'appalto. L'amministrazione aggiudicatrice procede alla valutazione di merito circa l'adeguatezza dell'importo in sede di eventuale verifica della congruità dell'offerta.

►all'interno della cella posta sotto la colonna "costi manodopera" (ai sensi dell'art. 95, comma 10, del D. Lgs. 50/2016), dell'importo relativo ai costi complessivi della manodopera impiegata.

L'amministrazione aggiudicatrice procede alla valutazione di merito circa il rispetto di quanto previsto dall'art. 97, comma 5, lett. d) del Codice o in sede di eventuale verifica della congruità dell'offerta oppure prima dell'aggiudicazione.

- *2.* Si precisa che:
	- le celle della colonna "Offerta", "costi sicurezza" e "costi manodopera" devono contenere **esclusivamente valori numerici**;
	- **il numero massimo di cifre decimali da inserire per la formulazione del ribasso percentuale è pari a 3 (TRE)**;
	- **i costi della sicurezza e della manodopera vanno espresse come importo e non come ribasso**;
	- **non è possibile inserire 0 (zero) o 100 (cento) come percentuale di ribasso offerto**;
	- **non sono, altresì, ammesse offerte pari o in aumento rispetto all'importo posto a base di gara, pena l'esclusione dalla procedura;**
	- **non è possibile lasciare i campi vuoti, pena esclusione.**
- *3.* Dopo aver debitamente compilato e salvato l'Offerta Economica **in formato.xls**, il foglio di lavoro IN FORMATO EXCEL "SchemaOfferta\_.xls" dovrà essere prima firmato digitalmente e poi dovrà essere apposta la marca temporale certificata (acquistabile presso enti accreditati e certificati, come i Gestori di Firma Digitale quali ad esempio Aruba, Infocert, Poste Italiane ecc.).

In caso di partecipazione in Raggruppamento temporaneo di Imprese, Consorzio, GEIE il file dell'Offerta Economica, SchemaOfferta\_.xls, dovrà essere sottoscritto (firmato in maniera autografa sia dalla/e mandante/i sia dalla mandataria), e successivamente dovrà essere apposta firma digitale, sia dalla/e mandante/i sia dalla mandataria ovvero da tutti i Legali Rappresentanti delle Imprese componenti.

La marcatura temporale al file andrà apposta dalla sola mandataria/capogruppo e la stessa provvederà al caricamento del file a sistema.

Il risultato finale delle sopraddette operazioni dovrà essere unicamente un singolo file con estensione .tsd. ATTENZIONE: Alcuni software di marcatura temporale propongono di default la generazione di due file separati (un .p7m e un .tsr o .tst o altra estensione). Occorrerà quindi impostare il software di marcatura temporale in modo da generare un unico file. tsd. Questo file verrà quindi depositato sul PC dell'Operatore concorrente e vi stazionerà in attesa del trasferimento di carico al sistema.

Di seguito si riporta l'iter di formulazione dell'offerta economica:

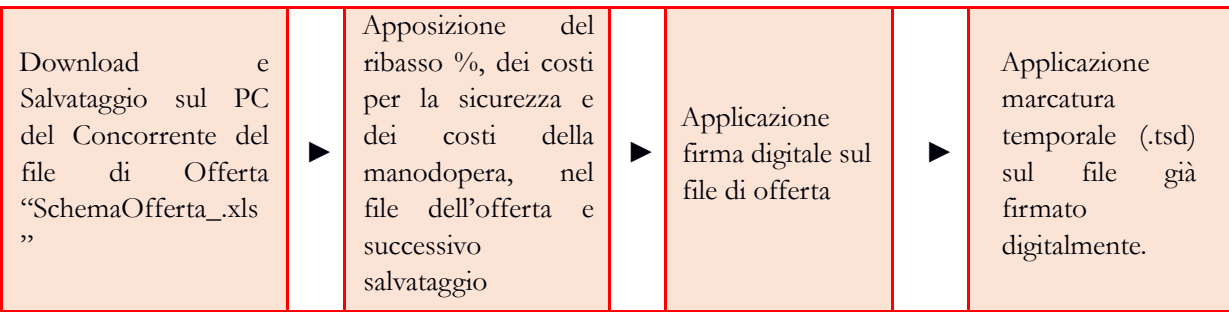

La sola firma digitale non è sufficiente a produrre l'offerta economica telematica. IL FILE OTTENUTO SARA':

### **SchemaOffertaRound1nomeimpresa.xls.p7m.tsd**

N.B. Rinominare il file eliminando i caratteri speciali e caratteri accentati quali ()?|!,.:/\&\$% ~ ecc. **pena il mancato caricamento e/o lettura del file.**

*4.* Il concorrente, nei tempi previsti dal TIMING DI GARA di cui al punto 13.2.1, dovrà obbligatoriamente inserire nel sistema (nell'apposito campo presente nella scheda "Offerta Economica" premendo il tasto MODIFICA SERIALE), a pena di esclusione, il numero identificativo (**numero di serie del TIMESTAMP**) generato dalla marcatura temporale precedentemente apposta al file già firmato digitalmente e quindi procedere al suo salvataggio. Al termine di tale processo il sistema genererà una PEC di avvenuto esito positivo di acquisizione.

**Si precisa che, l'inserimento di numero seriale di TIMESTAMP diverso dal numero seriale identificativo dell'offerta economica è di esclusione in quanto non è provabile l'unicità del file di offerta economica.**

- *5.* Tale operazione consente di individuare univocamente l'Offerta Economica, firmata e marcata entro il termine previsto dal TIMING DI GARA di cui al punto 13.2.1, che dovrà essere caricata successivamente sul portale, a seguito della disamina della documentazione amministrativa e valutazione della documentazione tecnica. L'eventuale discordanza tra il numero di serie di TIMESTAMP, inserito entro il termine ultimo per la presentazione delle offerte, rispetto a quello presente nella marcatura temporale del file caricato a sistema successivamente, costituirà cause di esclusione dell'Offerta dalla gara. Il mancato caricamento del numero seriale del TIMESTAMP e/o qualunque errore di caricamento concernente il numero seriale e/o qualunque problema che non renda univoca l'identificazione tramite numero seriale del TIMESTAMP comporta l'inammissibilità dell'offerta e quindi l'esclusione della gara. Si precisa che è obbligatorio, entro i termini indicati nel timing, l'inserimento a sistema UNICAMENTE del numero seriale del TIMESTAMP di marcatura temporale dell'offerta economica telematica (file excel .xls generato e scaricato dalla piattaforma).
- *6.* L'Operatore concorrente dovrà trasferire sul Sistema, nella scheda di gara di riferimento, il file generato e salvato sul proprio PC, solo quando si aprirà il periodo di upload (TIMING DI GARA da definire). Il Sistema indica al concorrente non solo qual è il termine ultimo perentorio di chiusura della busta d'offerta, ma anche il periodo ed il relativo termine ultimo di upload/caricamento (TIMING DI GARA).

Per ciò che concerne l'operazione di trasferimento del file sul server, l'Operatore concorrente dovrà:

- collegarsi all'indirizzo [https://app.albofornitori.it/alboeproc/albo\\_asmel](https://app.albofornitori.it/alboeproc/albo_asmel) e procedere ad un accesso con i propri dati identificativi;
- accedere alla scheda di gara di riferimento attraverso la voce "Proc. D'acquisto" del menù "Eprocurement", cliccando l'apposita icona raffigurante una lente d'ingrandimento;
- caricare mediante upload il file SchemaOfferta.xls firmato digitalmente e marcato temporalmente alla scadenza del Timing di gara nello step "Offerta economica" cliccando su "Upload file di offerta", selezionando se necessario il round di gara.

Alla chiusura del periodo di upload (da definire), nel sistema sarà disponibile l'offerta economica "in busta chiusa". Al momento dell'apertura della busta, il sistema redige in automatico le risultanze di gara, tenendo conto dei punteggi tecnici attribuiti dalla Commissione.

La graduatoria provvisoria viene pubblicata con l'indicazione delle offerte pervenute, del punteggio tecnico, economico e complessivo assegnato.

Nel periodo di inizio e fine upload nessuna offerta può essere modificata, in quanto il termine previsto per la firma digitale e la marcatura temporale è già scaduto. L'offerta è infatti modificabile solo durante il periodo di permanenza del file nel sistema del concorrente, che ne è direttamente responsabile, e prima del termine previsto per la firma e la marcatura temporale.

Pertanto, l'offerta non è più modificabile dopo l'upload, quando viene presa in carico dal sistema, divenendo inviolabile.

La responsabilità della segretezza dell'offerta rimane quindi in capo al concorrente stesso e all'ente certificato per la firma digitale, sollevando da qualsiasi responsabilità la Stazione Appaltante ed il Gestore del sistema ed il Supporto tecnico al Gestore del Sistema.

►L'offerta economica deve essere sottoscritta dal legale rappresentante del concorrente o da un suo procuratore.

# **ULTERIORI CAUSE DI SCLUSIONE INERENTI LA FORMULAZIONE DELL'OFFERTA ECONOMICA**

Saranno escluse le offerte, espresse in modo indeterminato così che non sia possibile desumere con certezza la volontà dell'offerente, od alternative.

Verranno automaticamente escluse dalla gara le offerte che presentino:

- 1) Marcatura temporale successiva rispetto al termine perentorio previsto per la chiusura dell'offerta nel Timing di Gara;
- 2) Mancato inserimento del numero seriale della marca temporale (Numero Seriale di TIMESTAMP);
- 3) File di offerta che presenti una marcatura temporale diversa dal numero di serie di TIMESTAMP, identificativo univoco, precedentemente inserito entro il termine perentorio indicato nel Timing di Gara del presente Disciplinare di Gara;
- 4) Offerte prive di firma digitale e/o di marcatura temporale;
- 5) Offerte che presentino valori:
	- 0%
	- 100%
	- Nessun Valore (Campo vacante)

Quanto previsto in materia di compilazione, presentazione, valore e sottoscrizione dell'offerta è tassativo: ogni inosservanza di una o più delle prescrizioni, formali e sostanziali, così come l'apposizione di qualsiasi clausola o condizione comporterà l'esclusione dalla gara.

# **MODALITA' DI VERIFICA DEI REQUISITI DI PARTECIPAZIONE**

La verifica del possesso dei requisiti di carattere generale, tecnico-organizzativo ed economico-finanziario avviene ai sensi dell'art. 81 del D.lgs. n. 50/2016, attraverso l'utilizzo del sistema AVCPass, reso disponibile dall'Autorità di vigilanza sui contratti pubblici di lavori, servizi e forniture con la delibera n. 111 del 20 dicembre 2012. Pertanto tutti i soggetti interessati a partecipare alla procedura devono, obbligatoriamente, registrarsi al sistema AVCPass, accedendo all'apposito link sul portale dell'Autorità (servizi ad accesso riservato-avcpass) secondo le istruzioni ivi contenute, nonché acquisire il "PASSOE" di cui all'art. 2, comma 3.2 della succitata delibera, da produrre in sede di gara.

# **PROCEDURA DI AGGIUDICAZIONE**

Il soggetto deputato all'espletamento della gara, ovvero il seggio di gara, il giorno fissato al punto 15 del Bando di Gara, procede in seduta pubblica, sulla base della documentazione contenuta nelle offerte presentate, a:

- a) verificare la correttezza formale delle offerte in caso negativo ad escluderle dalla gara;
- b) verificare il contenuto delle documentazioni presenti nelle offerte ed in caso negativo ad escluderle dalla procedura di gara;
- c) verificare che non abbiano presentato offerte concorrenti che, in base alla dichiarazione di cui al punto 3 dell'elenco dei documenti contenuti nella busta A, sono fra di loro in situazione di controllo ed in caso positivo a verificare, che tali concorrenti abbiano formulato autonomamente l'offerta presentata ai sensi dell'art. 80, comma 5 lett. m), del D.Lgs. n. 50/2016 s.m.i.;

La Commissione procede infine all'apertura delle buste telematiche "**B offerta economica**" presentate dai concorrenti non esclusi dalla procedura di gara ed alla formulazione della graduatoria di gara.

Nella individuazione della migliore offerta, ai sensi dell'art. 97, comma 8, del D.Lgs. n. 50/2016 s.m.i. **troverà** applicazione **il procedimento dell'esclusione automatica** dalla gara delle offerte che presentino una percentuale di ribasso pari o superiore alla soglia di anomalia individuata ai sensi del comma 2 della medesima. Le medie sono calcolate fino alla terza cifra decimale arrotondata all'unità superiore qualora la quarta cifra decimale sia pari o superiore a cinque.

L'esclusione automatica non sarà esercitata se il numero delle offerte ammesse fosse inferiore a dieci.

# **ALTRE INFORMAZIONI**

- a) non sono ammessi a partecipare alle gare soggetti privi dei requisiti generali di cui all'articolo 80 del D.Lgs. n. 50/2016 s.m.i.;
- b) **si procederà all'aggiudicazione anche in presenza di una sola offerta valida sempre che sia ritenuta congrua e conveniente così come previsto dall'art. 95, comma 12 del D.Lgs. n. 50/2016 s.m.i.;**
- c) **in caso di offerte uguali si procederà per sorteggio;**
- d) **le autocertificazioni, le certificazioni, i documenti e l'offerta devono essere in lingua italiana o corredati di traduzione giurata;**
- e) i concorrenti non possono essere costituiti in forma di associazione mista;
- f) nel caso di concorrenti costituiti ai sensi dell'art. 45, comma 2, lettere d), e) ed f), del D.Lgs. n. 50/2016 s.m.i. i requisiti di cui al punto 11 della presente lettera d'invito devono essere posseduti, nella misura di cui all'articolo 92, comma 2, del d.P.R. n. 207/2010 qualora associazioni di tipo orizzontale, e, nella misura di cui all'articolo 92, comma 3, del d.P.R. n. 207/2010 qualora associazioni di tipo verticale;
- g) essendosi avvalsi della facoltà di cui all'art. 97, comma 8, del D.Lgs. 18 aprile 2016, n. 50 s.m.i. è vietata la partecipazione alla medesima procedura di affidamento del Consorzio Stabile e di quelli di cui all'art. 45, comma 2, lett. b) del D.lgs. n. 50/2016 e contestualmente dei consorziati. In caso di inosservanza di tale divieto si applica l'art. 353 del C.P;
- h) gli importi dichiarati da imprese stabilite in altro stato membro dell'Unione Europea, qualora espressi in altra valuta, dovranno essere convertiti in euro;
- i) gli eventuali subappalti ed i rapporti intercorrenti tra appaltatore e sub-appaltatore saranno disciplinati ai sensi delle vigenti leggi;
- j) la stazione appaltante si riserva la facoltà di applicare le disposizioni di cui all'articolo 110 del D.Lgs. n. 50/2016 s.m.i.;
- k) il verbale di aggiudicazione non costituisce contratto;
- l) ai sensi e per gli effetti del D.Lgs. 30 giugno 2003, n. 196 si informa che i dati personali verranno acquisiti dalla stazione appaltante e trattati, anche con l'ausilio di mezzi elettronici esclusivamente per finalità connesse alla procedura concorsuale ovvero per dare esecuzione ad obblighi informativi previsti dalla legge;

Data, 13.03.2019

 Il Responsabile del Settore f.to Ing. Giuseppe Dicandia